# Problem Floppy

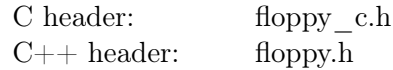

Технарка Роксета наткнулась на масив  $v_0, v_1, v_2, \ldots, v_{N-1}$  з N різних цілих чисел. Вона зрозуміла, що це дуже цiкавий масив, тому захотiла зберегти його на своєму диску. Однак через те, що вiльного мiсця на диску мало, Роксета має задовольнятись меншим: вона не зможе зберегти весь масив, натомiсть вона планує зберегти масив бiтiв, що дасть їй змогу вiдповiдати на запити виду:

query(a, b) = id, де  $a \le id \le b$  та  $v_{id} = max(v_a, v_{a+1}, \ldots, v_{b-1}, v_b)$ 

Iншими словами, запит має повернути позицiю, на якiй мiститься максимальний елемент на заданому вiдрiзку.

Роксета просить Вас про допомогу. Двiчi! По-перше, вона надасть вам цей цiкавий масив, i Вам потрiбно сказати їй, яку послiдовнiсть бiтiв потрiбно зберегти на її диску. По-друге, якщо їй потрiбно знати вiдповiдь на деякi запити, вона надасть Вам послiдовнiсть бiтiв, якi ви сказали їй зберегти на диску, i запити, на якi їй потрiбно вiдповiсти, тодi як Ви повиннi дати їй правильну вiдповiдь на кожен iз запитiв.

# Деталi взаємодiї

#### Ця задача складається з двох iнтерктивних!

Ви маєте реалiзувати двi функцiї. Перша з них нижче:

```
(C) void read_array (int subtask_id, int N, int* v);
(C++) void read array ( int subtask id, const std: : vector \langle int \rangle &v);
```
Ця функцiя буде викликана рiвно один раз, пiд час першої взаємодiї з Вашою програмою, i забезпечує Вас масивом, що зацiкавив Роксету. В реалiзацiї цiєї функцiї, Ви маєте викликати наступну функцiю рiвно один раз, яка буде реалiзована програмою журi:

```
(C) void save to floppy ( int L, char * bits );
(C++) void save to floppy ( const std : : s tring &bits );
```
Ця функцiя каже Роксетi, яку послiдовнiсть бiтiв вона має зберегти на свiй диск. Параметр L позначає кiлькiсть бiтiв, що мають бути збереженi. Параметр bits має бути послiдовнiстю символiв (дозволенi тiльки символи '0' та '1').

Друга функцiя, яку Ви маєте реалiзувати:

```
(C) int* solve queries (int subtask id,
                           int N, int L, char* bits,
                           int M, int * a, int* b);
(C++) std:: vector <int> solve queries (int subtask id,
                                         int N, const std::string &bits,
                                         const std::vector<int > & a,const std::vector\langle int \rangle &b);
```
Ця функцiя буде викликана рiвно один раз, пiд час другої взаємодiї, i Ви отримаєте довжину масиву, що зацікавив Роксету, масив бітів, який Роксета зберегла на диску та список з  $M$  запитів.

Параметри і<sup>-го</sup> запиту такі: a[i] та b[i].

Ця функція має повертати масив з  $M$  цілих чисел, що означають відповіді до кожного з запитів  $(\text{i}^{\text{-e}}$ число має бути відповіддю до *i*<sup>-го</sup> запиту).

RMI 2020, Day 1 Online, 3.12.2020

Важливо: Програма учасника буде запускатись двiчi, по одному разу на кожний вид взаємодiї. Отже, будь-якi данi, обчисленi програмою учасника пiд час першої взаємодiї не будуть доступнi пiд час другої взаємодiї.

#### Обмеження

- $\bullet$  −10<sup>9</sup> ≤  $v_i \le 10^9$  для усіх  $0 \le i \le N-1$
- $1 \le L \le 200000$

# Пiдзадача 1 (7 балiв)

- $1 \le N \le 500$
- $0 \le v_i < N$  для усіх  $0 \le i \le N 1$
- $1 \leq M \leq 1000$
- Ви отримаєте за цю пiдзадачу 7 балiв, якщо усi тести будуть правильно вирiшенi, iнакше ви отримаєте 0 балiв.

### Пiдзадача 2 (21 балiв)

- $1 \le N \le 10000$
- $1 \le M \le 20000$
- Бал за кожен тест дорівнює  $\min(1, \frac{1}{L-1})$  $\frac{1}{2^{L-1-\log_2 N}}$ ). Сумарний бал за підзадачу дорівнює мінімуму з балiв, що ви отримали за кожен тест, i помножений на 21.

# Пiдзадача 3 (72 балiв)

- $1 \le N \le 40000$
- $1 \leq M \leq 80000$
- Бал за кожен тест дорівнює  $\min(1, \frac{-1}{L})$  $\frac{1}{2\frac{L}{N}-2}$ ). Сумарний бал за підзадачу дорівнює мінімуму з балiв, що ви отримали за кожен тест, i помножений на 72.

### Приклад взаємодiї

Пiд час першої взаємодiї буде визвана функцiя учасника:

read\_array (  $\sqrt{\frac{1}{3}}$ s u b t a s  $k$ <sub>\_</sub> i d = \*/ 3,  $\begin{array}{rcl} \n\sqrt{\ast} & v & = & \ast \big/ \left\{40, 20, 30, 10\right\}; \n\end{array}$ 

Ця функцiя, наприклад, обирає для збереження наступнi бiти:

save\_to\_ floppy (  $\sqrt{\frac{1}{k}} b i \overline{ts} = \sqrt{\frac{1}{k}} (0.01100)^n$ ;

Першу роботу програми учасника буде припинено, отже, будь-якi данi, що зберiгає програма будуть втраченi.

Пiд час другої взаємодiї, буде визвана функцiя учасника:

```
\texttt{solve\_queries}\left(\begin{array}{rcl} \mbox{ \it \it \# } &\mbox{subtask\_id = * / 3 \,,} \\ \mbox{ \it \it \# N} & = & \mbox{ \it \# / 4 \,,} \end{array}\begin{array}{ccc} \n\sqrt{*} & N & = & \times / & 4 \n\end{array}<br>
\begin{array}{ccc} \n\sqrt{*} & \text{bits} & = & \times / & 4 \n\end{array}\begin{array}{rcl}\n\sqrt{4} & b its \\
\sqrt{4} & a & = \sqrt[4]{1001100}, \\
\sqrt{4} & a & = \sqrt[4]{100}, \ 0, \ 0, \end{array}\begin{array}{llll} \n\sqrt{*} & a & = & * \left( \begin{array}{ccccccc} 0 & 0 & 0 & 0 & 1 & 1 & 1 & 2 & 2 & 3 \end{array} \right), \\
\sqrt{*} & b & = & * \left( \begin{array}{ccccccc} 0 & 1 & 2 & 3 & 1 & 2 & 3 & 2 & 3 & 3 \end{array} \right). \end{array}= */ {0, 1, 2, 3, 1, 2, 3, 2, 3, 3});
```
Ця функція має повернути масив з  $M$  чисел:

 $\{ 0 \, , \;\; 0 \, , \;\; 0 \, , \;\; 0 \, , \;\; 1 \, , \;\; 2 \, , \;\; 2 \, , \;\; 2 \, , \;\; 2 \, , \;\; 3 \}$